# Grants.gov Data Mining

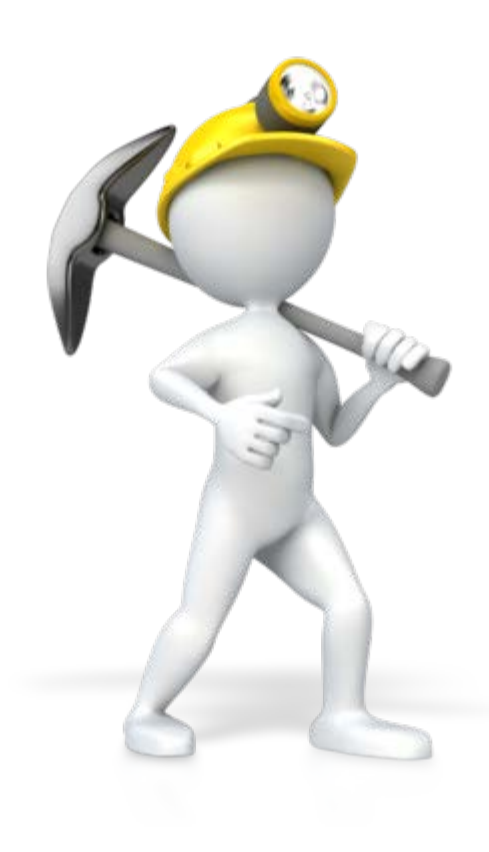

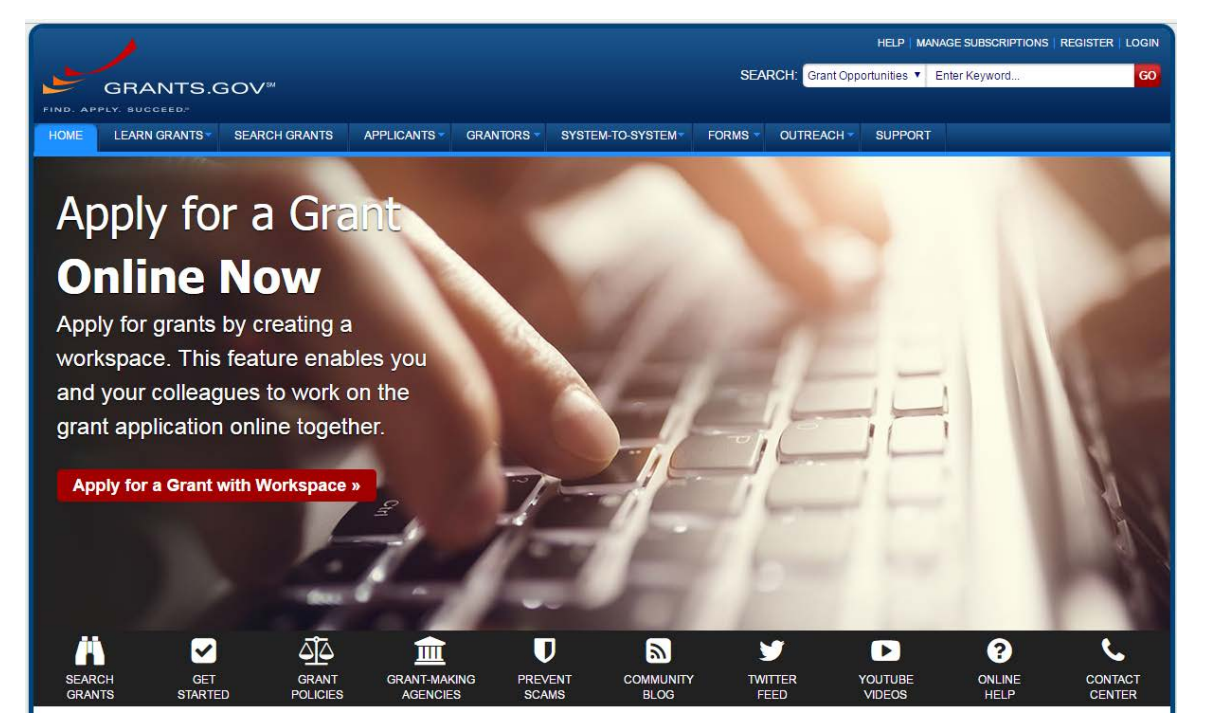

### **ExPORTER**

### Data mining

From Wikipedia, the free encyclopedia

The actual data mining task is the automatic or semi-automatic analysis of large quantities of data to extract previously unknown, interesting patterns such as groups of data records [\(cluster analysis\)](https://en.wikipedia.org/wiki/Cluster_analysis), unusual records ([anomaly detection](https://en.wikipedia.org/wiki/Anomaly_detection)), and dependencies [\(association rule mining](https://en.wikipedia.org/wiki/Association_rule_mining), [sequential pattern mining\)](https://en.wikipedia.org/wiki/Sequential_pattern_mining). This usually involves using database techniques such as **spatial indices**. These patterns can then be seen as a kind of summary of the input data, and may be used in further analysis or, for example, in machine learning and [predictive analytics.](https://en.wikipedia.org/wiki/Predictive_analytics) For example, the data mining step might identify multiple groups in the data, which can then be used to obtain more accurate prediction results by a [decision support system](https://en.wikipedia.org/wiki/Decision_support_system). Neither the data collection, data preparation, nor result interpretation and reporting is part of the data mining step, but do belong to the overall KDD process as additional steps.

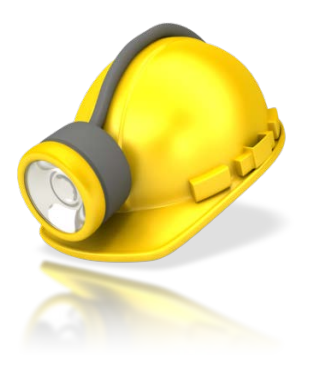

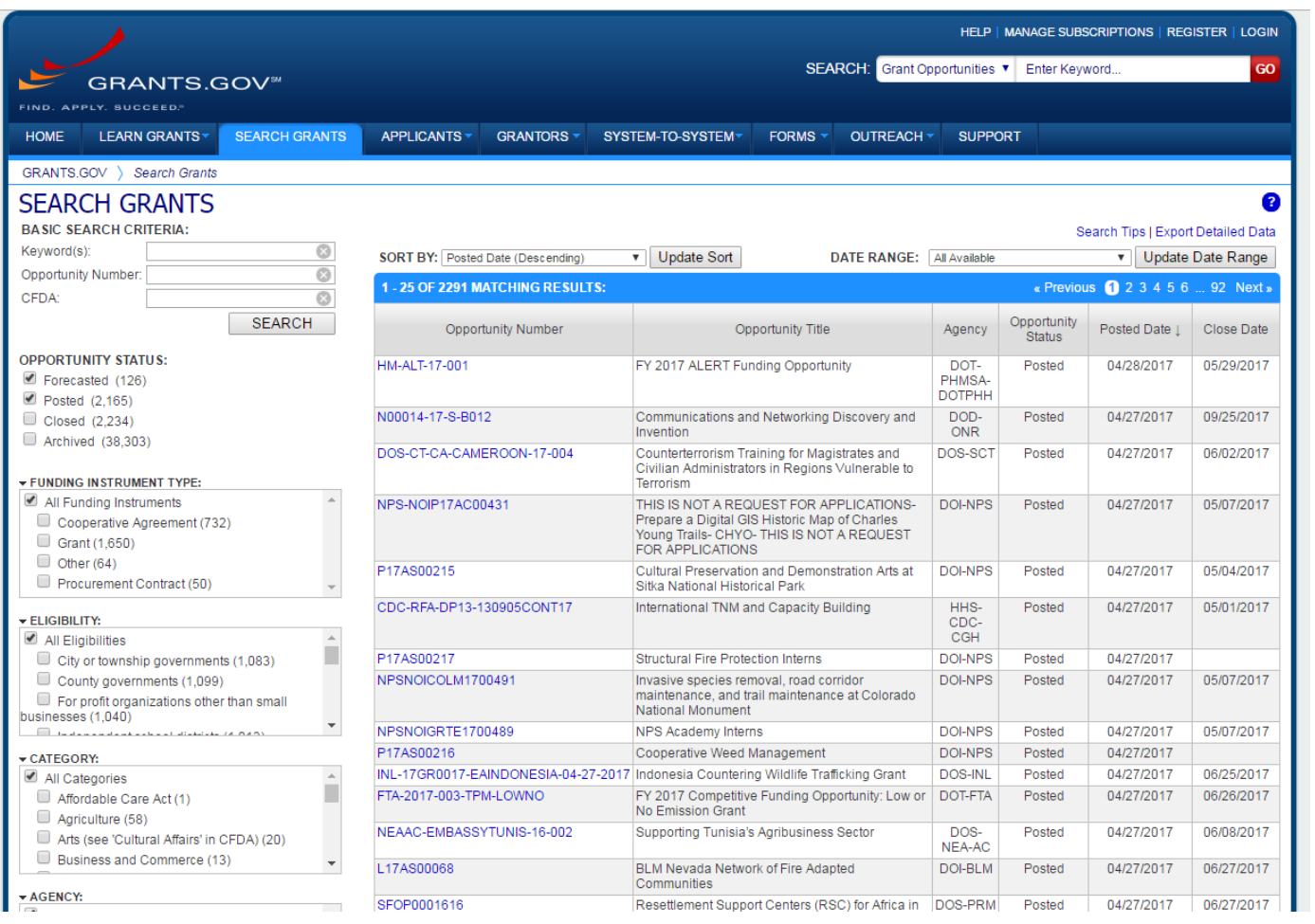

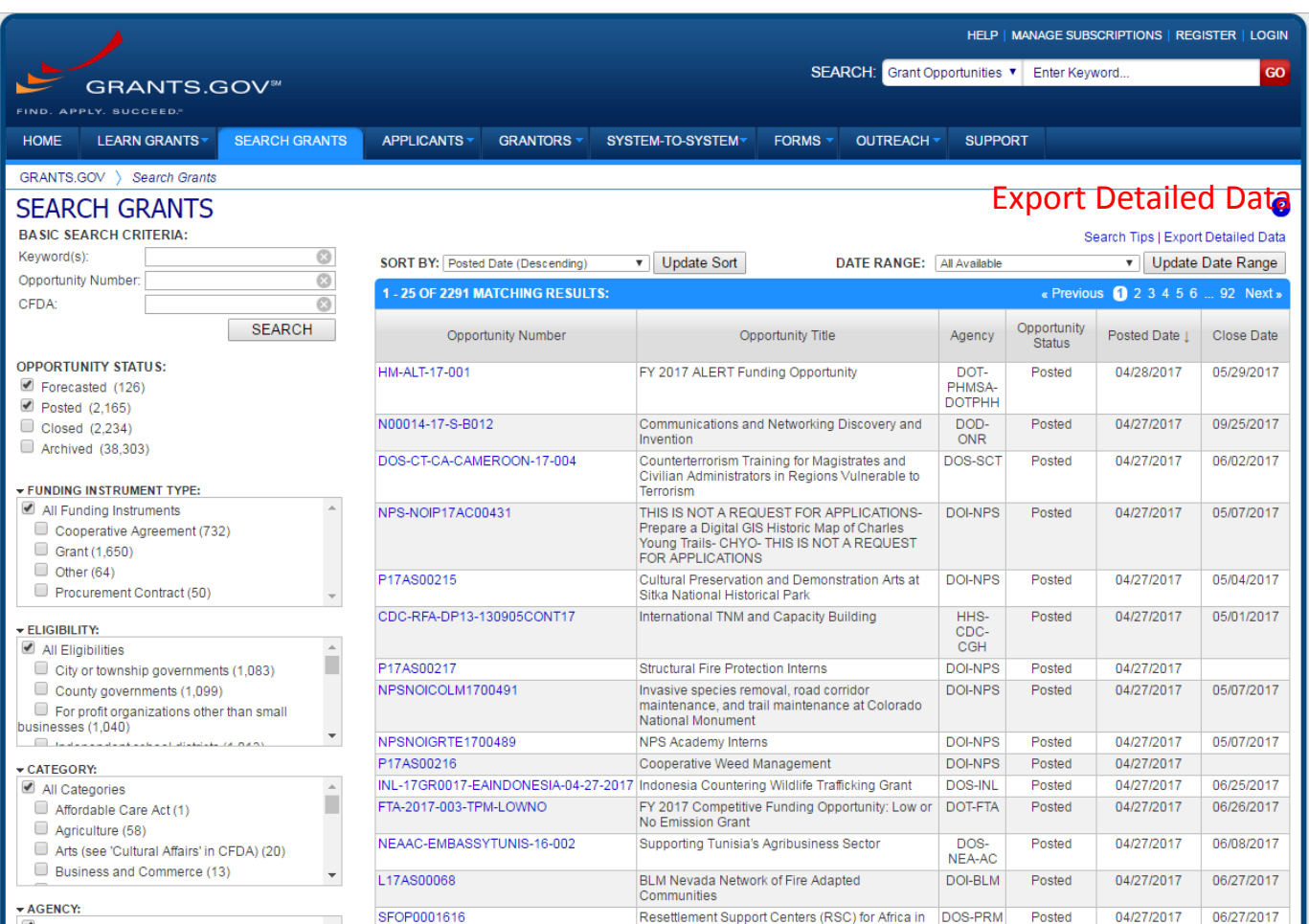

- Hi,
- •
- On the Grants (NIH Guide to Grants and Contracts) page there is an export to Excel button on the left hand<br>side. The complete url to that page is (https://grants.nih.gov/funding/searchGuide/nih-guide-to-grants-andcontracts.cfm?Activity Code=&Expdate On After=&OrderOn=RelDate&OrderDirection=DESC&OpeningDate\_On [After=&maxreldate=&Parent\\_FOA=All&NoticesToo=0&PrimaryICActive=Any&RelDate\\_On\\_After=&Status=1&Searc](https://grants.nih.gov/funding/searchGuide/nih-guide-to-grants-and-contracts.cfm?Activity_Code=&Expdate_On_After=&OrderOn=RelDate&OrderDirection=DESC&OpeningDate_On_After=&maxreldate=&Parent_FOA=All&NoticesToo=0&PrimaryICActive=Any&RelDate_On_After=&Status=1&SearchTerms=&PAsToo=1&RFAsToo=1&TitleText=&AppPackage=Any&Activity_Code_Groups=&Include_Sponsoring=1&SearchTermOperator=Logical_OR) [hTerms=&PAsToo=1&RFAsToo=1&TitleText=&AppPackage=Any&Activity\\_Code\\_Groups=&Include\\_Sponsoring=1&S](https://grants.nih.gov/funding/searchGuide/nih-guide-to-grants-and-contracts.cfm?Activity_Code=&Expdate_On_After=&OrderOn=RelDate&OrderDirection=DESC&OpeningDate_On_After=&maxreldate=&Parent_FOA=All&NoticesToo=0&PrimaryICActive=Any&RelDate_On_After=&Status=1&SearchTerms=&PAsToo=1&RFAsToo=1&TitleText=&AppPackage=Any&Activity_Code_Groups=&Include_Sponsoring=1&SearchTermOperator=Logical_OR) earchTermOperator=Logical OR).
- •
- Is there a way that I can programmatically download the file? If I pass the url that I created manually into code it only can download an incomplete file.
- •
- [https://grants.nih.gov/funding/searchGuide/SS\\_Export.cfm?Activity\\_Code=&Expdate\\_On\\_After=&OrderOn=RelDa](https://grants.nih.gov/funding/searchGuide/SS_Export.cfm?Activity_Code=&Expdate_On_After=&OrderOn=RelDate&OrderDirection=DESC&OpeningDate_On_After=&maxreldate=&Parent_FOA=All&NoticesToo=0&PrimaryICActive=Any&RelDate_On_After=&Status=1&SearchTerms=&PAsToo=1&RFAsToo=1&TitleText=&AppPackage=Any&Activity_Code_Groups=&Include_Sponsoring=1&SearchTermOperator=Logical_OR) [te&OrderDirection=DESC&OpeningDate\\_On\\_After=&maxreldate=&Parent\\_FOA=All&NoticesToo=0&PrimaryICActi](https://grants.nih.gov/funding/searchGuide/SS_Export.cfm?Activity_Code=&Expdate_On_After=&OrderOn=RelDate&OrderDirection=DESC&OpeningDate_On_After=&maxreldate=&Parent_FOA=All&NoticesToo=0&PrimaryICActive=Any&RelDate_On_After=&Status=1&SearchTerms=&PAsToo=1&RFAsToo=1&TitleText=&AppPackage=Any&Activity_Code_Groups=&Include_Sponsoring=1&SearchTermOperator=Logical_OR) [ve=Any&RelDate\\_On\\_After=&Status=1&SearchTerms=&PAsToo=1&RFAsToo=1&TitleText=&AppPackage=Any&Acti](https://grants.nih.gov/funding/searchGuide/SS_Export.cfm?Activity_Code=&Expdate_On_After=&OrderOn=RelDate&OrderDirection=DESC&OpeningDate_On_After=&maxreldate=&Parent_FOA=All&NoticesToo=0&PrimaryICActive=Any&RelDate_On_After=&Status=1&SearchTerms=&PAsToo=1&RFAsToo=1&TitleText=&AppPackage=Any&Activity_Code_Groups=&Include_Sponsoring=1&SearchTermOperator=Logical_OR) vity Code Groups=&Include Sponsoring=1&SearchTermOperator=Logical OR
- •
- Is there an API where I can add the parameters and receive a file? Is seems that your application creates a file with a name like 123456789 mysheet.xls but only keeps that for a certain period of time.
- •
- Any help is greatly appreciated.
- •
- Bill
- Hi Bill,
- •
- My name is Rene Osman, I am one of the developers that worked on this project, we currently do not have an API associated with this application. At the moment, I do not think there is a way that you would be able to programmatically download this file. Let me talk to our backend developer to see if something is possible.
- •
- Thank you,
- •
- Rene Osman
- We have XML feeds that contain all active FOAs for all of NIH and for individual IC, they may be more convenient to use than the Excel download option.
- They can be found here: https://grants.nih.gov/web services/IC Index.cfm?Feed Type=Spo [nsored\\_FOAs&Active=Yes](https://grants.nih.gov/web_services/IC_Index.cfm?Feed_Type=Sponsored_FOAs&Active=Yes%C2%A0)
- •
- Notice that the very first link is all active NIH FOAs.
- •
- Hope that helps,
- •
- Frank P. Newman

### XML Feeds by IC

#### All Active FOAs Every FOA published by NIH that hasn't expired

#### Active Expired

#### Sponsored\_FOAs Sponsored\_Notices Participating\_Notices Participating\_FOAs

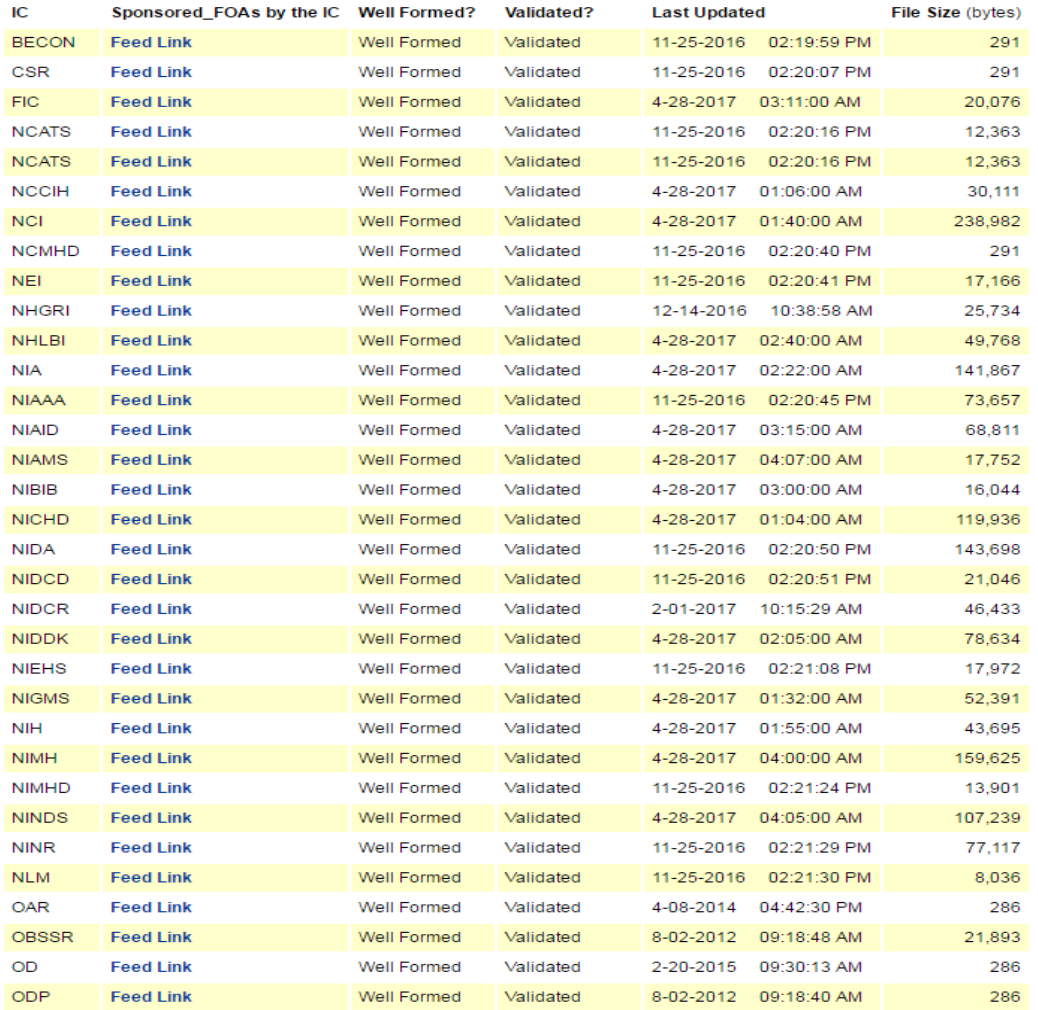

V<dataroot xmlns:od="urn:schemas-microsoft-com:officedata" xmlns:xsi="http://www.w3.org/2001/XMLSchema-instanc  $\blacktriangledown$ <GuideDocs>

```
<rowid>25392</rowid>
```

```
<PrimaryIC>NIH</PrimaryIC>
```
#### $\forall$  <Title>

Ruth L. Kirschstein National Research Service Award (NRSA) Short-Term Institutional Research Training Gr  $\langle$ /Title $\rangle$ 

 $\nabla$  <Purpose>

The National Institutes of Health (NIH) will award Ruth L. Kirschstein National Research Service Award ( opportunities for predoctoral students interested in careers in biomedical, behavioral or clinical resea professional students (medical students, veterinary students, and/or students in other health-professior pursue research careers by short-term exposure to, and involvement in, the health-related sciences. The the conduct of biomedical research.

</Purpose>

```
<RelNote/>
```

```
<ActivityCodes>T35</ActivityCodes>
```

```
<FA DirectCosts>none</FA DirectCosts>
```
 $\blacktriangledown$ <GuideLink>

```
http://grants.nih.gov/grants/guide/pa-files/PA-16-151.html
```
</GuideLink>

```
<RelDate>2016-03-25</RelDate>
```

```
<IntentDate>Not Applicable</IntentDate>
```

```
<AppReceiptDate>Multiple dates, see announcement.</AppReceiptDate>
```

```
<LARD>2019-01-07</LARD>
```

```
<FileName>PA-16-151.html</FileName>
```

```
<DocType>PA</DocType>
```

```
<DocNum>PA-16-151</DocNum>
```

```
<ExpirationDate>2019-01-08</ExpirationDate>
```

```
<DocStatus>Published</DocStatus>
```

```
</GuideDocs>
```
# https://grants.nih.gov/grants/guide/pa -files/PA-16-151.html

### Department of Health and Human Services

### Part 1. Overview Information

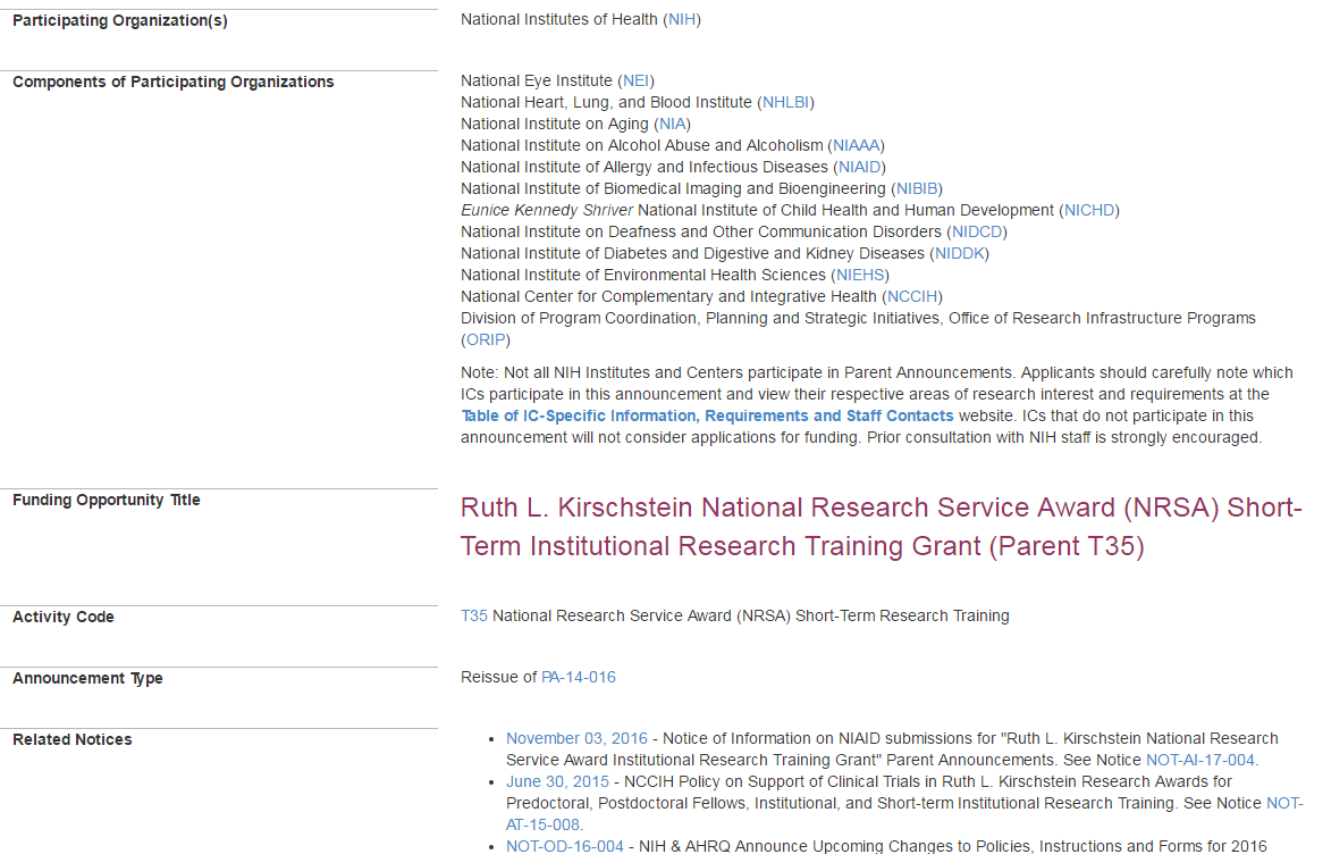

#### Funding Opportunity Announcement (FOA) Number PA-16-151 **Companion Funding Opportunity** PA-16-152: Ruth L. Kirschstein National Research Service Award (NRSA) Institutional Research Training Grant (Parent T32) See Section III. 3. Additional Information on Eligibility. **Number of Applications** 93.867, 93.837, 93.838, 93.839, 93.866, 93.273, 93.855, 93.856, 93.286, 93.173, 93.847, , 93.213, 93.351, 93.865, Catalog of Federal Domestic Assistance (CFDA) Number(s) 93.113 **Funding Opportunity Purpose** The National Institutes of Health (NIH) will award Ruth L. Kirschstein National Research Service Award (NRSA) Short-Term Institutional Research Training Grants (T35) to eligible, domestic institutions to develop and/or enhance research training opportunities for predoctoral students interested in careers in biomedical, behavioral or clinical research. Many NIH Institutes and Centers (ICs) use this NRSA program exclusively to support intensive, short-term research training experiences for health professional students (medical students, veterinary students, and/or students in other health-professional programs) during the summer. This program is also intended to encourage training of graduate students in the physical or quantitative sciences to pursue research careers by short-term exposure to, and involvement in, the health-related sciences. The training should be of sufficient depth to enable the trainees, upon completion of the program, to have a thorough exposure to the principles underlying the conduct of biomedical research. **Kev Dates** March 25, 2016 **Posted Date** Open Date (Earliest Submission Date) April, 25, 2016 Not Applicable Letter of Intent Due Date(s) **Application Due Date(s)** Standard dates apply, by 5:00 PM local time of applicant organization. Applicants are encouraged to apply early to allow adequate time to make any corrections to errors found in the application during the submission process by the due date. **AIDS Application Due Date(s)** Standard AIDS dates apply, by 5:00 PM local time of applicant organization. The first AIDS Application Due Date for this FOA is September 7, 2016. Applicants are encouraged to apply early to allow adequate time to make any corrections to errors found in the application during the submission process by the due date. **Scientific Merit Review** Standard dates apply **Advisory Council Review** Standard dates apply

### Part 2. Full Text of Announcement

#### Section I. Funding Opportunity Description

The overall goal of the NIH Ruth L. Kirschstein National Research Service Award (NRSA) program is to help ensure that a diverse pool of highly trained scientists is available in appropriate scientific disciplines to address the Nation's biomedical, behavioral, and clinical research needs. In order to accomplish this goal, NRSA training programs are designed to train individuals to conduct research and to prepare for research careers. More information about NRSA programs may be found at the Ruth L. Kirschstein National Research Service Award (NRSA) website.

#### **Purpose and Background Information**

The NRSA program has been the primary means of supporting predoctoral and postdoctoral research training programs since enactment of the NRSA legislation in 1974. Research training activities can be in basic biomedical or clinical sciences, in behavioral or social sciences, in health services research, or in any other discipline relevant to the NIH mission.

Institutional NRSA programs allow the Training Program Director/Principal Investigator (Training PD/PI) to select the trainees and develop a program of coursework, research experiences, and technical and/or professional skills development appropriate for the selected trainees. Each program should provide high-quality research training and offer opportunities in addition to conducting mentored research. The grant offsets the cost of stipends, tuition and fees, and training related expenses, including health insurance, for the appointed trainees in accordance with the approved NIH support levels.

#### **Program Objective**

The objective of the Ruth L. Kirschstein National Research Service Award Short-Term Institutional Research Training Grant (T35) program is to develop and/or enhance research training opportunities for health professional students and for graduate students in the physical or quantitative sciences interested in careers in biomedical, behavioral and clinical research that are relevant to the NIH mission. The T35 program provides short-term support for a period of at least 8, but no more than 12, weeks in a grant year for full-time training experiences under the supervision of experienced researchers. Trainees are exposed to individuals with active research careers and learn about further research training opportunities and research career options. The training program should be of sufficient depth to enable selected trainees, upon completion of the program, to have a thorough exposure to the principles underlying the conduct of biomedical research.

The proposed institutional research training program may complement other ongoing research training and career development programs at the applicant institution, but the proposed program must be clearly distinct from related programs currently receiving Federal support.

#### **Program Considerations**

Institutional short-term training grants are intended to introduce predoctoral students to research that would not otherwise be available through their regular course of graduate study. The research experiences should be tailored to the individual trainees, to meet their training goals. Didactic instruction must include training in the responsible conduct of research. Positions on NRSA short-term institutional training grants may not be used for courses and study leading to the MD, DDS, DO, DVM, or other clinical, health professional degree, nor to support residency training.

Research elective credit may be granted for students who complete a short-term, research training experience supported by the T35. The decision to award elective credit will be at the discretion of the sponsoring institution and must be consistent with the policies of the institution (see Funding Restrictions).

Grantee organizations may provide training to students enrolled at other institutions through a partnership or consortium structure. Consortia should be well justified to enhance the goals and objectives of the training program. Consortium partners will be identified by the applicant organization, and each partner institution must identify faculty at their location who have agreed to serve as mentors.

Special Note: Because of the differences in individual Institute and Center (IC) program requirements for this FOA, prospective applicants MUST consult the Table of IC-Specific Information, Requirements and Staff Contacts, to make sure that their application is responsive to the requirements of one of the participating NIH ICs. Prior consultation with NIH staff is strongly encouraged.

See Section VIII. Other Information for award authorities and regulations.

### Section II. Award Information

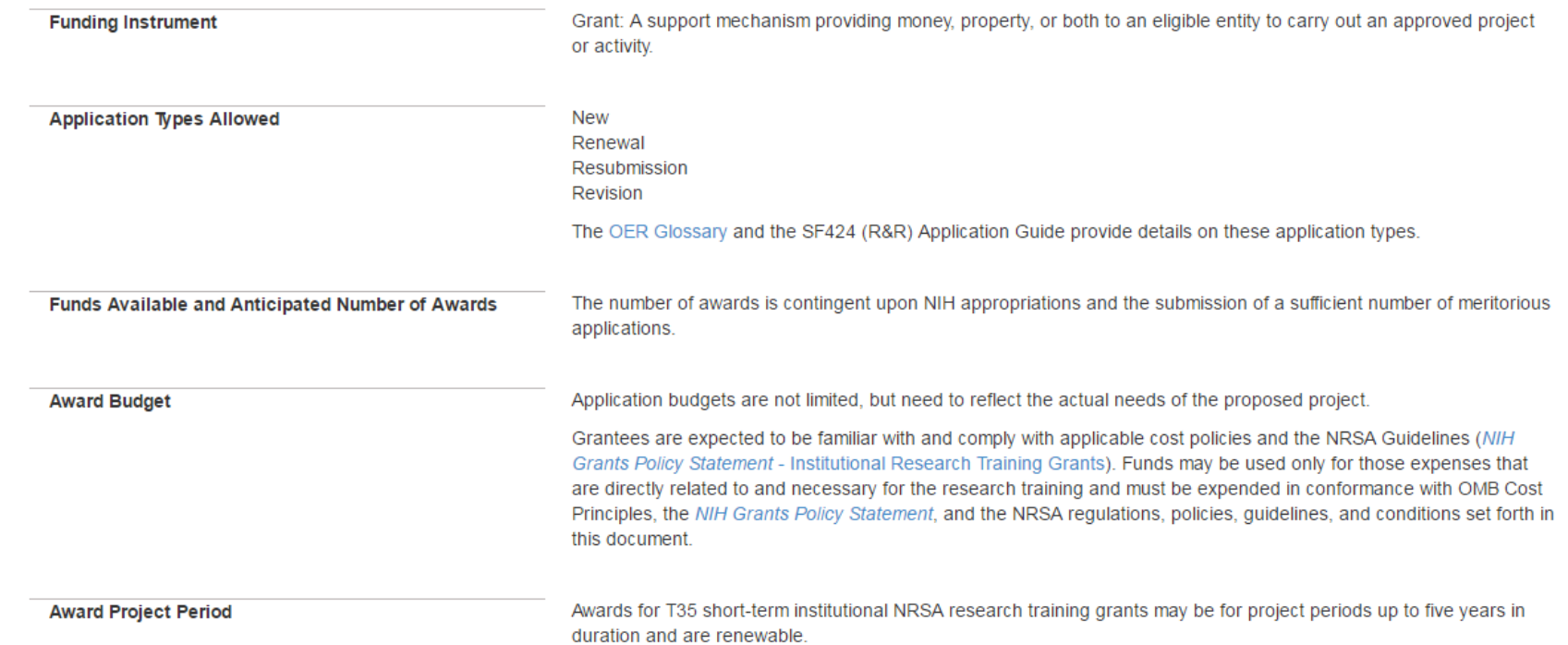

### **Other Award Budget Information**

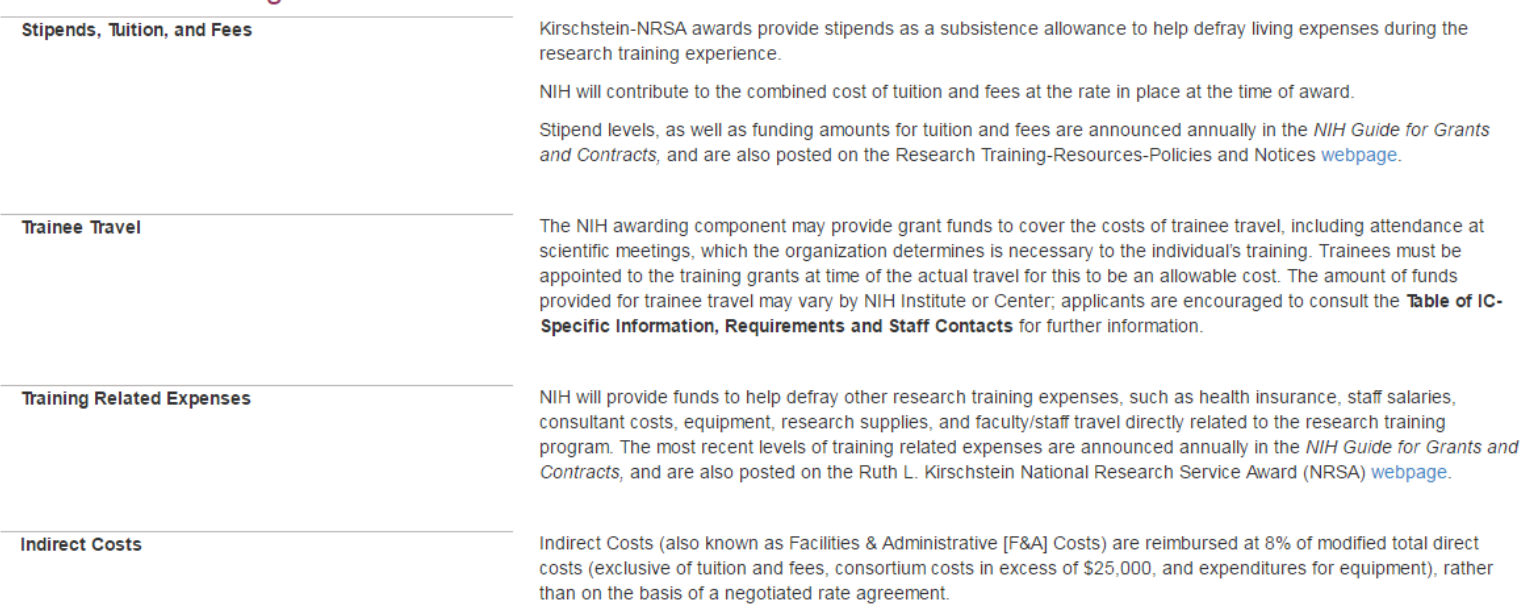

suration and are renewate.

### Section III. Eligibility Information

#### 1. Eligible Applicants

#### **Eligible Organizations**

#### **Higher Education Institutions**

- Public/State Controlled Institutions of Higher Education
- Private Institutions of Higher Education

The following types of Higher Education Institutions are always encouraged to apply for NIH support as Public or Private Institutions of Higher Education:

- · Hispanic-serving Institutions
- . Historically Black Colleges and Universities (HBCUs)
- . Tribally Controlled Colleges and Universities (TCCUs)
- . Alaska Native and Native Hawaiian Serving Institutions
- <sup>o</sup> Asian American Native American Pacific Islander Serving Institutions (AANAPISIs)

#### Nonprofits Other Than Institutions of Higher Education

- Nonprofits with 501(c)(3) IRS Status (Other than Institutions of Higher Education)
- Nonprofits without 501(c)(3) IRS Status (Other than Institutions of Higher Education)

#### Governments

- Indian/Native American Tribal Governments (Federally Recognized)
- Indian/Native American Tribal Governments (Other than Federally Recognized)
- U.S. Territory or Possession

#### Other

- Native American Tribal Organizations (other than Federally recognized tribal governments)
- · Faith-based or Community-based Organizations

The applicant institution must have a strong and high quality research program in the area(s) proposed under this FOA and must have the requisite faculty, staff, potential trainees and facilities on site to conduct the proposed institutional program. In many cases, it is anticipated that the proposed program will complement other ongoing training and career development programs occurring at the applicant institution and that a substantial number of program faculty will have active research projects in which participating trainees may gain relevant experiences consistent with their research interests and goals.

#### **Foreign Institutions**

Non-domestic (non-U.S.) Entities (Foreign Institutions) are not eligible to apply. Non-domestic (non-U.S.) components of U.S. Organizations are not eligible to apply. Foreign components, as defined in the NIH Grants Policy Statement, are not allowed.

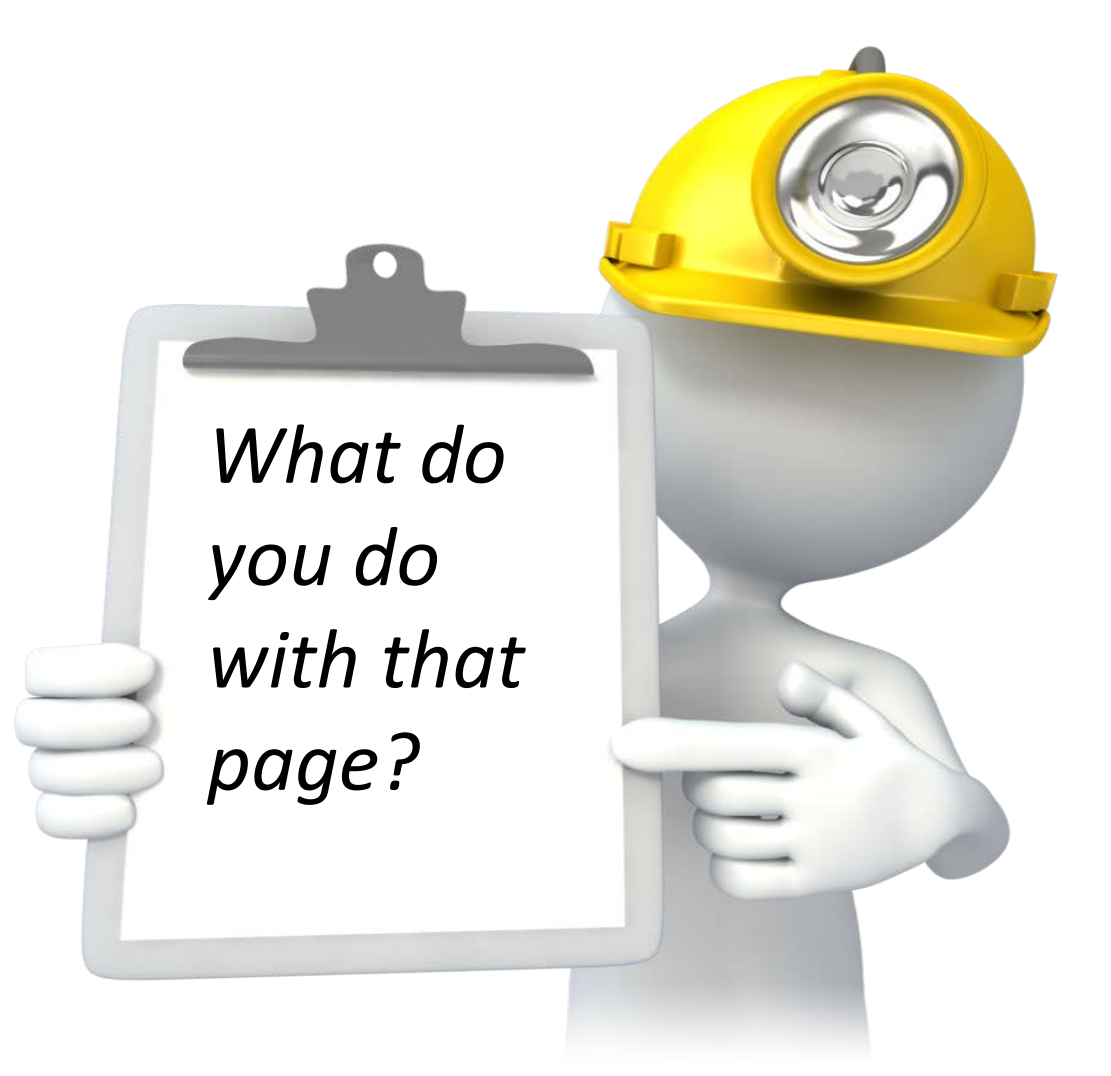

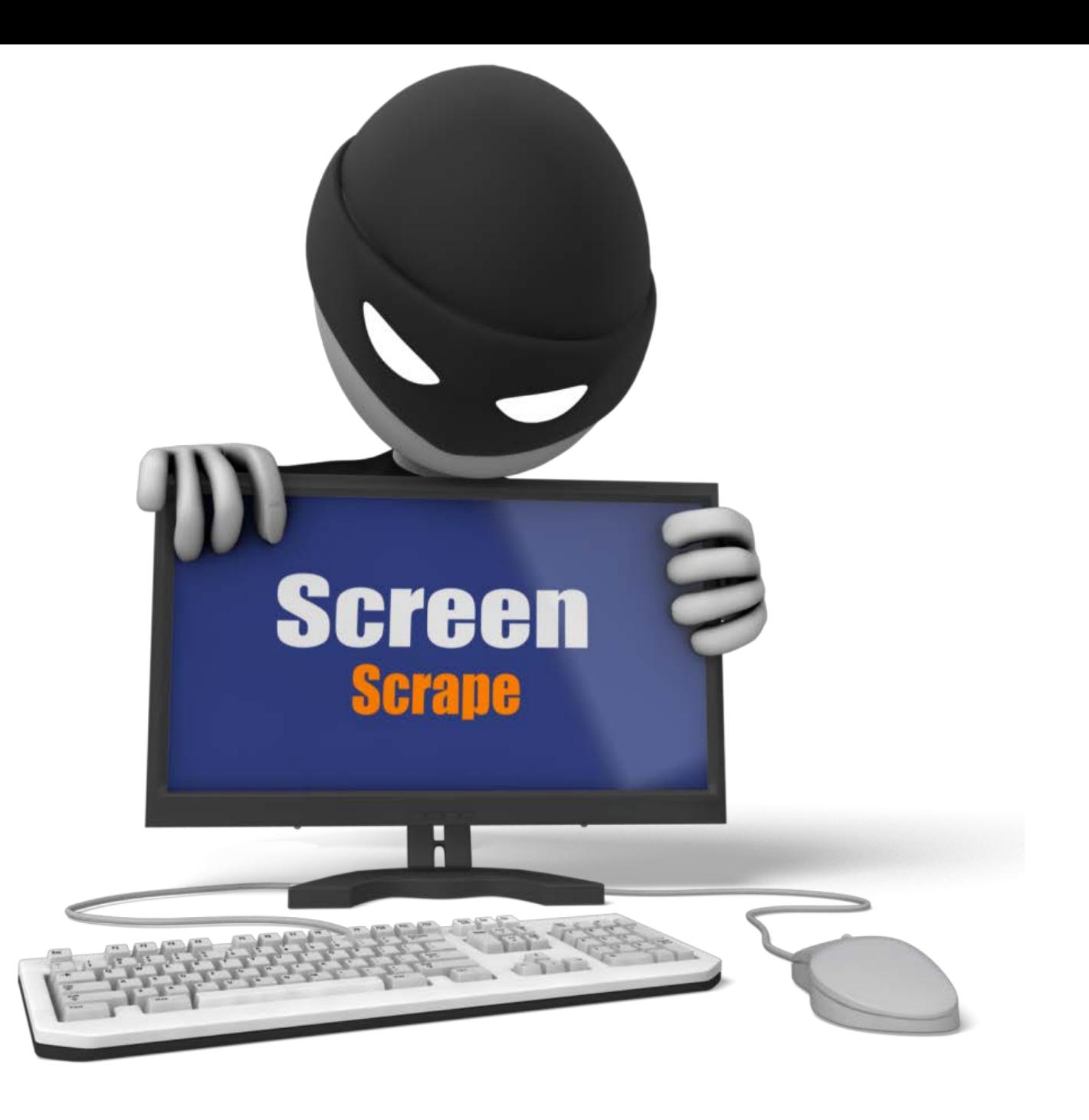

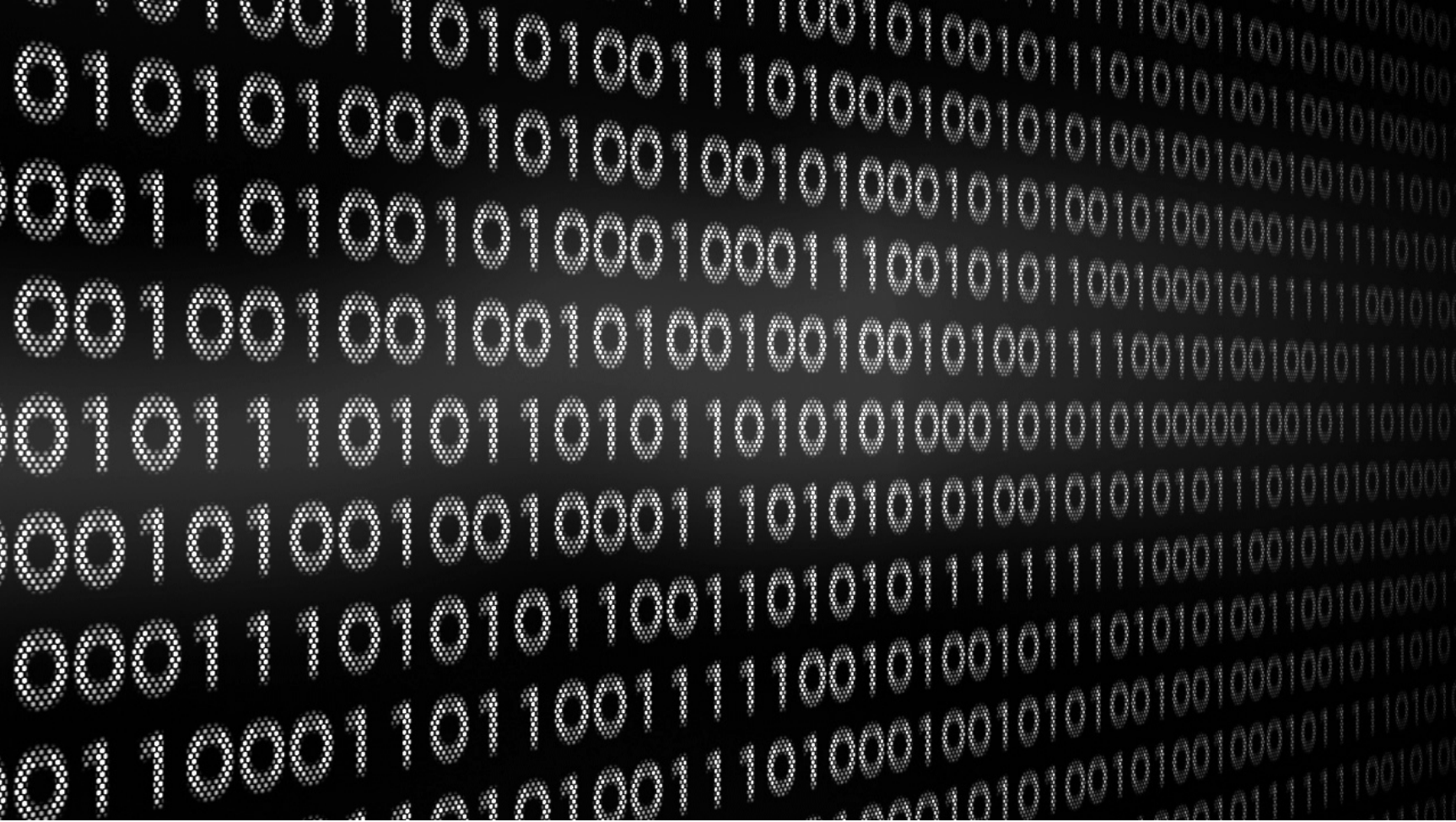

# Steps

- Find data
- Collect data
- Search Data
- Analyze Data

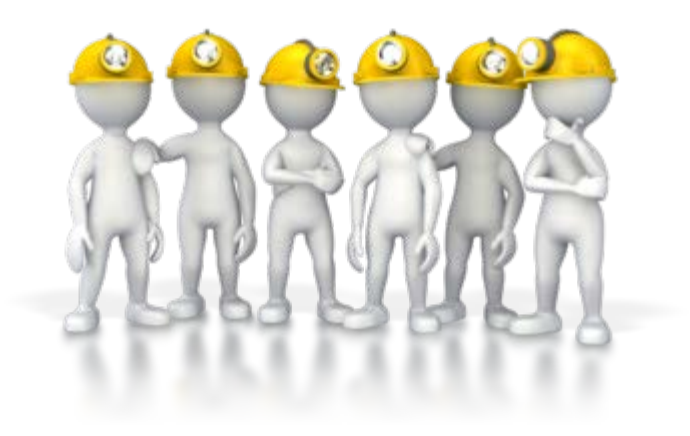

## Search for future Grants based upon past terms

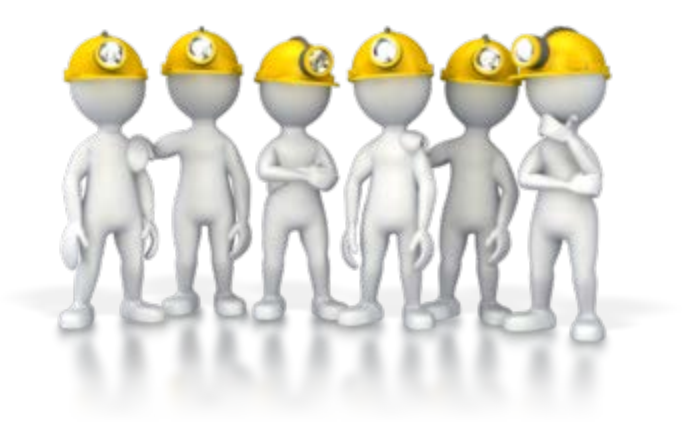

PubMed Keywords MeSH Terms Grant Terms Special List

# **Medical Subject Headings (MeSH®)**

• MeSH is the National Library of Medicine's controlled vocabulary thesaurus. It consists of sets of terms naming descriptors in a hierarchical structure that permits searching at various levels of specificity.

## PubMed

```
<MeshHeadingList>
<MeshHeading>
    <DescriptorName UI="D000818" MajorTopicYN="N">Animals</DescriptorName>
</MeshHeading>
<MeshHeading>
    <DescriptorName UI="D000970" MajorTopicYN="N">Antineoplastic Agents</DescriptorName>
    <OualifierName UI="0000494" MajorTopicYN="N">pharmacology</OualifierName>
</MeshHeading>
<MeshHeading>
    <DescriptorName UI="D045744" MajorTopicYN="N">Cell Line, Tumor</DescriptorName>
</MeshHeading>
<MeshHeading>
    <DescriptorName UI="D019008" MajorTopicYN="N">Drug Resistance, Neoplasm</DescriptorName>
    <QualifierName UI="Q000502" MajorTopicYN="Y">physiology</QualifierName>
</MeshHeading>
<MeshHeading>
    <DescriptorName UI="D058750" MajorTopicYN="N">Epithelial-Mesenchymal Transition</DescriptorName>
    <QualifierName UI="Q000187" MajorTopicYN="Y">drug effects</QualifierName>
</MeshHeading>
<MeshHeading>
    <DescriptorName UI="D005260" MajorTopicYN="N">Female</DescriptorName>
</MeshHeading>
<MeshHeading>
    <DescriptorName UI="D006801" MajorTopicYN="N">Humans</DescriptorName>
</MeshHeading>
<MeshHeading>
    <DescriptorName UI="D015151" MajorTopicYN="N">Immunoblotting</DescriptorName>
</MeshHeading>
<MeshHeading>
    <DescriptorName UI="D051379" MajorTopicYN="N">Mice</DescriptorName>
</MeshHeading>
<MeshHeading>
    <DescriptorName UI="D008819" MajorTopicYN="N">Mice, Nude</DescriptorName>
</MeshHeading>
<MeshHeading>
    <DescriptorName UI="D009369" MajorTopicYN="N">Neoplasms</DescriptorName>
    <QualifierName UI="Q000201" MajorTopicYN="Y">enzymology</QualifierName>
</MeshHeading>
<MeshHeading>
    <DescriptorName UI="D051573" MajorTopicYN="N">Proto-Oncogene Proteins c-pim-1</DescriptorName>
    <QualifierName UI="Q000378" MajorTopicYN="Y">metabolism</QualifierName>
</MeshHeading>
```
# **Author Keywords in PubMed**

• [PubMed](http://www.ncbi.nlm.nih.gov/pubmed/) now displays author keywords when supplied by publishers. NLM will not review author keywords for accuracy or add them to non-publisher supplied citations. Author keywords can be searched untagged or using the Other Term [OT] or Text Words [TW] tags. Author Keywords are available on the Abstract, MEDLINE, and XML displays.

</meaiineJournaiinto> <KeywordList Owner="NOTNLM"> <Keyword MajorTopicYN="N">ETP-ALL</Keyword> <Keyword MajorTopicYN="N">PIM kinase</Keyword> <Keyword MajorTopicYN="N">T-ALL</Keyword> <Keyword MajorTopicYN="N">ponatinib</Keyword> <Keyword MajorTopicYN="N">tyrosine kinase inhibitor</Key </KeywordList> and the Contract of the

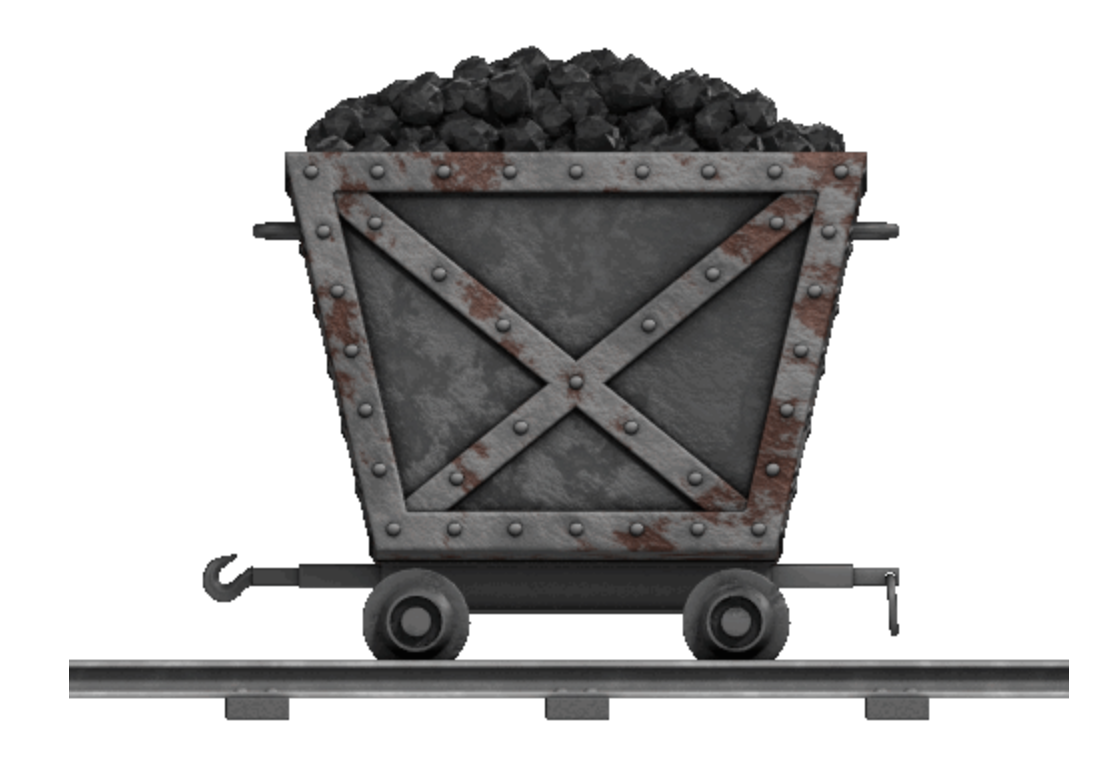

## *Looking for collaboration*

# **Proof of Concept**

۷.

Select Researcher: Researcher 1

**Exev Words** 

O Mesh Terms

Hematopoietic progenitor cells **Regulation** c-Kit **Akt** Hematopoietic stem cells Serine/threonine kinase HematopoiesisPIM kinase Cancer Receptor tyrosine kinase **Translation** Oncogenes

Index | Hematopoietic stem cells, He| Search NIH

**NIH Funding** NIH FOA XML FEED Who uses Lucene Lucene Demo Project

## **Proof of Concept**

Index | Hematopoietic stem cells. He | Search NIH

#### **ID** Fund Information

PAR-16-093 Open Date: May 5, 2016 R01 Research Project Grant Improvement of Animal Models for Stem Cell-Based Regenerative Medicine (R01)

1 This FOA encourages Research Project Grant (R01) applications from institutions and organizations proposing research aimed at characterizing anim facilitate the use of stem cell-based therapies for regenerative medicine. The initiative focuses on the following areas: 1) comparative analysis of anim technologies for stem cell characterization and transplantation; and 3) improvement of animal disease models for stem cell-based therapeutic applicati Score: 0.03686528

#### PAR-16-049

Open Date: February 17, 2016

U01 Research Project - Cooperative Agreements

Budgets are limited to \$450,000 Direct Costs (excluding consortium F&A costs) per year. Budgets should reflect the actual needs of the proposed pro The maximum project period is five years.

- Small-Cell Lung Cancer (SCLC) Consortium: Therapeutic Development and Mechanisms of Resistance (U01)  $\mathfrak{D}$
- This Funding Opportunity Announcement (FOA) invites applications to establish research teams of the Small-Cell Lung Cancer (SCLC) Consortium vulnerabilities of this cancer could be used to develop targeted agent combinations; and/or, 2) to gain a better understanding of the rapid development Cancer Institute's 2014 Scientific Framework for Small Cell Lung Cancer (SCLC). Additional priorities of the Framework are stated in this FOA, as s human SCLC disease progression and resistance. The research supported by this FOA will be performed by individual research teams who are expect Score: 0.03395553

#### PA-17-148

Open Date: March 5, 2017

R41 / R42 Small Business Technology Transfer (STTR) Grant - Phase I, Phase II, and Fast-Track

According to statutory guidelines, total funding support (direct costs, indirect costs, fee) normally may not exceed \$150,000 for Phase I awards and \$1 to 50% as a hard cap (\$225,000 for Phase I and \$1,500,000 for Phase II). However, NIH has received a waiver from SBA, as authorized by statute, to at https://sbir.nih.gov/funding#omni-sbir. Note: Many single cell-relevant topics are listed as approved topics. Applicants are strongly encouraged to

3 In all cases, applicants should propose a budget that is reasonable and appropriate for completion of the research project. Phase IIB budgets must be Research Topics of the NIH, CDC and FDA.

Durations up to two years for Phase I and up to three years for Phase II may be requested.

Development of Highly Innovative Tools and Technology for Analysis of Single Cells (STTR) (R41/R42)

measures of single cells. A companion FOA to support SBIR Grants is also available see PA-17-147

Score: 0.03327189

### *What is Lucene.net*

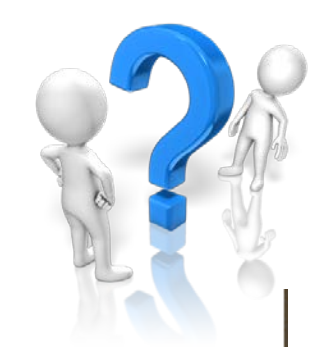

### What is Lucene Net?

Lucene.Net is a high performance Information Retrieval (IR) library, also known as a search engine library. Lucene.Net contains powerful APIs for creating full text indexes and implementing advanced and precise search technologies into your programs. Some people may confuse Lucene, net with a ready to use application like a web search/crawler, or a file search application, but Lucene.Net is not such an application, it's a framework library. Lucene.Net provides a framework for implementing these difficult technologies yourself. Lucene.Net makes no discriminations on what you can index and search, which gives you a lot more power compared to other full text indexing/searching implications; you can index anything that can be represented as text. There are also ways to get Lucene.Net to index HTML, Office documents, PDF files, and much more.

Lucene.Net is an API per API port of the original Lucene project, which is written in Javal even the unit tests were ported to quarantee the quality. Also, Lucene.Net index is fully compatible with the Lucene index, and both libraries can be used on the same index together with no problems. A number of products have used Lucene and Lucene.Net to build their searches; some well known websites include Wikipedia, CNET, Monster.com, Mayo Clinic, FedEx, and many more. But, it's not just web sites that have used Lucene; there is also a product that has used Lucene.Net, called Lookout, which is a search tool for Microsoft Outlook that just brought Outlook's integrated search to look painfully slow and inaccurate.

### **ExPORTER**

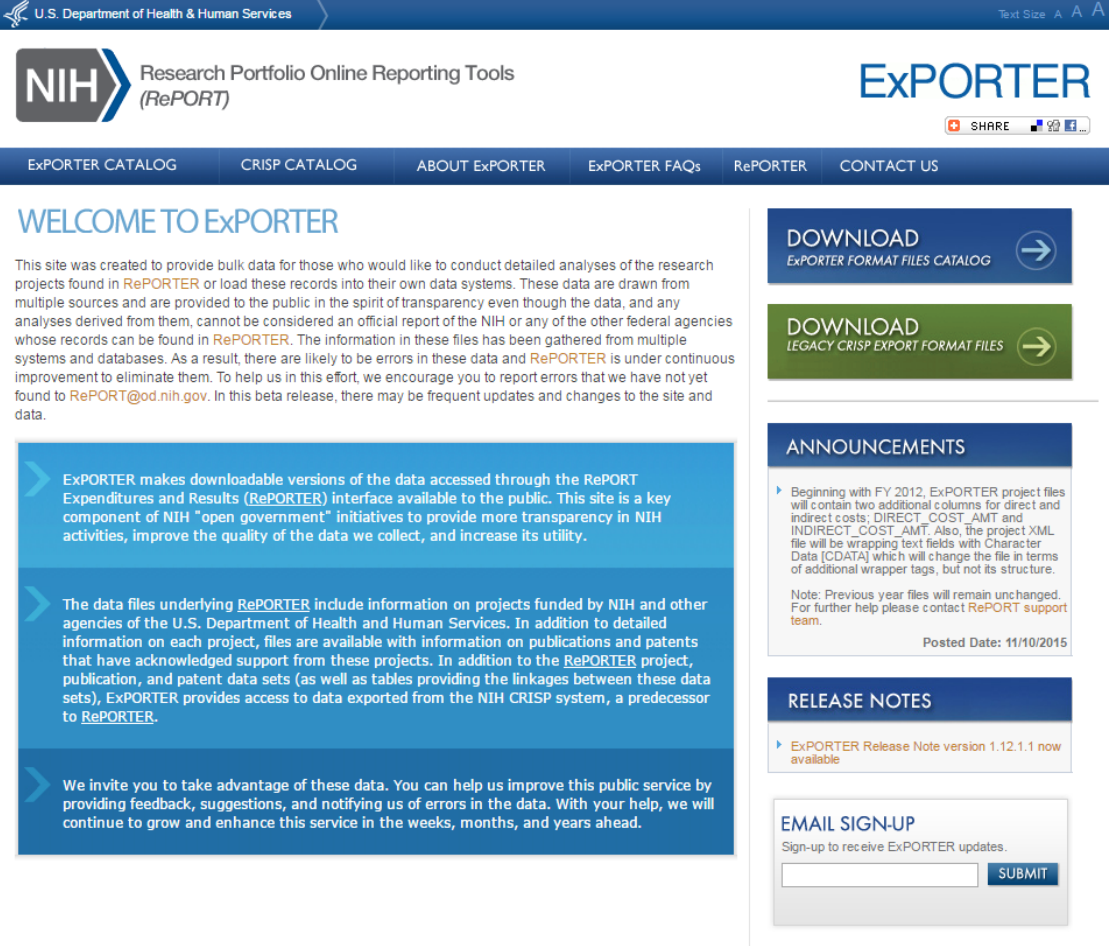

projects found in RePORTER or load these records into their own data systems. These data are drawn from multiple sources and are provided to the public in the spirit of transparency even though the data, and any analyses derived from them, cannot be considered an official report of the NIH or any of the other federal agencies whose records can be found in RePORTER. The information in these files has been gathered from multiple systems and databases. As a result, there are likely to be errors in these data and RePORTER is under continuous improvement to eliminate them. To help us in this effort, we encourage you to report errors that we have not yet found to RePORT@od.nih.gov. In this beta release, there may be frequent updates and changes to the site and data.

component of NIH "open government" initiatives to provide more transparency in NIH

that have acknowledged support from these projects. In addition to the RePORTER project, to RePORTER.

continue to grow and enhance this service in the weeks, months, and years ahead.

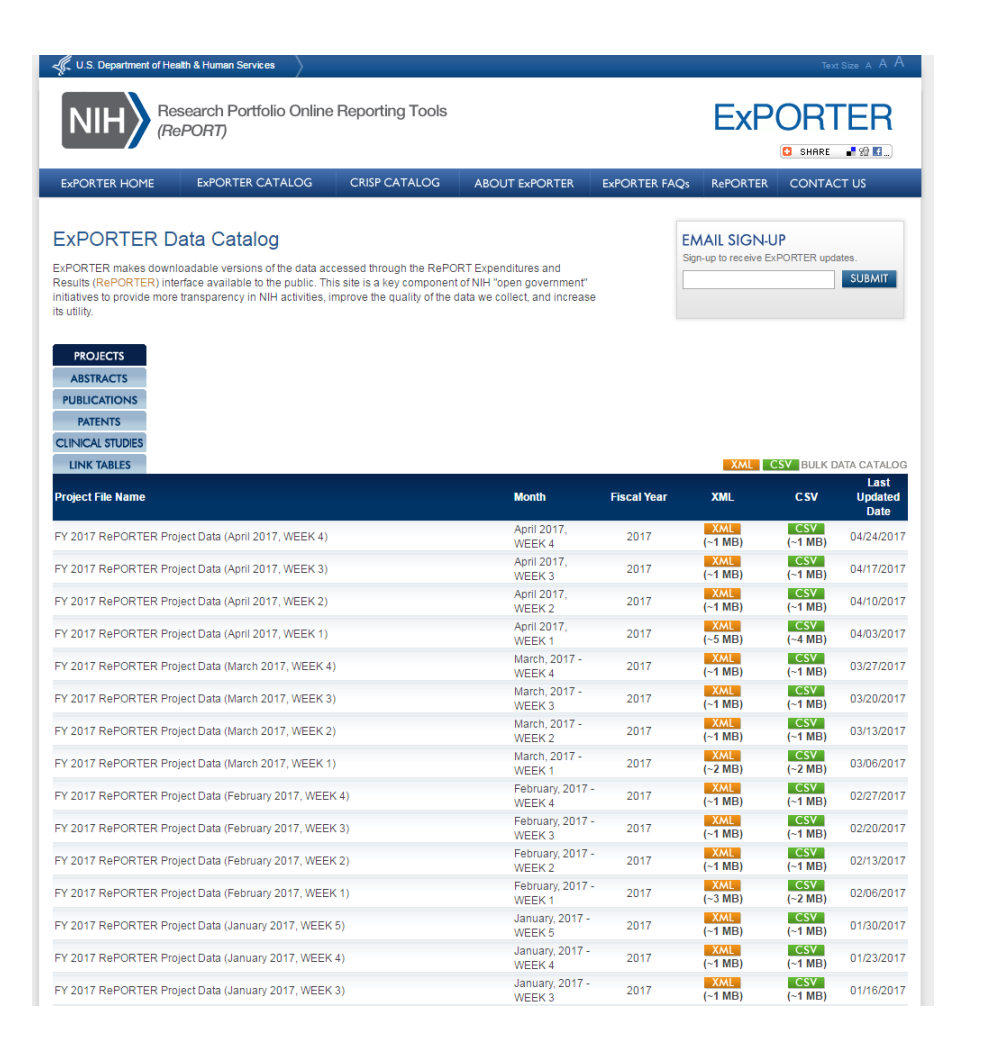

## XML file format

k?xml version='1.0' encoding='UTF-8'?>  $<$  PROJECTS xmlns:xsi="http://www.w3.org/2001/XMLSchema-instance"> <row><APPLICATION ID>9259939</APPLICATION ID><ACTIVITY>P30 </ACTIVITY><ADMINISTERING IC>DE</ADMINISTERING IC> <APPLICATION TYPE>5</APPLICATION TYPE><ARRA FUNDED>N  $\langle$ /ARRA FUNDED><AWARD NOTICE DATE>04/18/2017</AWARD NOTICE DATE>  $$\texttt{ START>04/01/2017</BUDGET START><BUDGET END>03/31/2018$ </BUDGET END><CFDA CODE></CFDA CODE><CORE PROJECT NUM> P30DK026687</CORE PROJECT NUM><ED INST TYPE xsi:nil='true'/> <FOA NUMBER>RFA-DK-14-002</FOA NUMBER><FULL PROJECT NUM> 5P30DK026687-37</FULL PROJECT NUM><FUNDING ICs>NIDDK:160893 \</FUNDING ICs><FUNDING MECHANISM>RESEARCH CENTERS </FUNDING MECHANISM><FY>2017</FY><IC NAME>NATIONAL INSTITUTE OF DIABETES AND DIGESTIVE AND KIDNEY DISEASES</IC NAME> <NIH SPENDING CATS xsi:nil='true'/><ORG CITY>NEW YORK</ORG CITY> <ORG COUNTRY>UNITED STATES</ORG COUNTRY><ORG DEPT xsi:nil='true'/><ORG DISTRICT>13</ORG DISTRICT><ORG DUNS> 621889815</ORG DUNS><ORG FIPS>US</ORG FIPS><ORG NAME><! [CDATA [COLUMBIA UNIVERSITY HEALTH SCIENCES]] ></ORG NAME><ORG STATE>NY .<br></ORG STATE><ORG ZIPCODE>100323702</ORG ZIPCODE><PHR xsi:nil='true' /><PIS><PI><PI NAME>KORNER, JUDITH </PI NAME> <PI ID>1927452</PI ID></PI></PIS><PROGRAM OFFICER NAME> </PROGRAM OFFICER NAME><PROJECT START></PROJECT START> <PROJECT END></PROJECT END><PROJECT TERMSX><TERM><! [CDATA [Advisory Committees]] ></TERM><TERM><! [CDATA[Ally]] ></TERM> <TERM><! [CDATA[Area]]></TERM><TERM><! [CDATA[Award]]></TERM> <TERM><! [CDATA [Basic Science]]></TERM><TERM><! [CDATA [Biological Sciences]]></TERM><TERM><! [CDATA [Budgets]]></TERM><TERM><! [CDATA [career]]></TERM><TERM><! [CDATA[Clinical]]></TERM><TERM><! [CDATA [Clinical Research]] $\times$ /TERM $\times$ TERM $\times$ ![CDATA[Diabetes Mellitus]]> </TERM><TERM><! [CDATA [Direct Costs]]></TERM><TERM><! [CDATA [Eating Disorders]]></TERM><TERM><! [CDATA [Educational process of instructing]]></TERM><TERM><![CDATA[Elements]]></TERM><TERM><! [CDATA[Etiology]] ></TERM><TERM><! [CDATA[Faculty]] ></TERM><TERM> <! [CDATA [Foundations] ] ></TERM><TERM><! [CDATA [frontier] ] ></TERM> <TERM><! [CDATA [Funding] ] ></TERM><TERM><! [CDATA [Grant] ] ></TERM> <TERM><! [CDATA[high risk]]></TERM><TERM><! [CDATA[Industry]]> </TERM><TERM><! [CDATA [innovation] ]></TERM><TERM><! [CDATA  $[\mathtt{Institution}]\left.\right\}\times/\texttt{TERM}\right.\times\texttt{TERM}\times\texttt{![CDATA[letters]]}\right\}\times/\texttt{TERM}\times\texttt{!ERM}\times\texttt{!}$ [CDATA[member]] ></TERM><TERM><! [CDATA[Metabolic Diseases]] > </TERM><TERM><! [CDATA [Metabolism] ] ></TERM><TERM><! [CDATA [Mission]]></TERM><TERM><! [CDATA [New York]]></TERM><TERM><! [CDATA[nutrition]]></TERM><TERM><! [CDATA[Nutritional Study]]> </TERM><TERM><! [CDATA [Obesity] ] ></TERM><TERM><! [CDATA [Peer Review]] ></TERM><TERM><! [CDATA[Process]] ></TERM><TERM><! [CDATA [programs]] $>\!/$ TERM><TERM><![CDATA[Research]]></TERM><TERM><! [CDATA [Research Personnel] ] ></TERM><TERM><! [CDATA [Research Project Grants]]></TERM><TERM><! [CDATA [Resources]]></TERM><TERM> <! [CDATA [Staging] ] ></TERM><TERM><! [CDATA [Talents] ] ></TERM><TERM> <! [CDATA [United States National Institutes of Health] ] ></TERM> <TERM><! [CDATA [Work] ] ></TERM></PROJECT TERMSX><PROJECT TITLE><! [CDATA[Pilot and Feasibility Program]] ></PROJECT TITLE> <SERIAL NUMBER>026687</SERIAL NUMBER><STUDY SECTION>ZDK1 </STUDY SECTION><STUDY SECTION NAME><! [CDATA [Special Emphasis Panel 11></sTUDY SECTION NAME><SUBPROJECT ID>6169

### As an Excel file

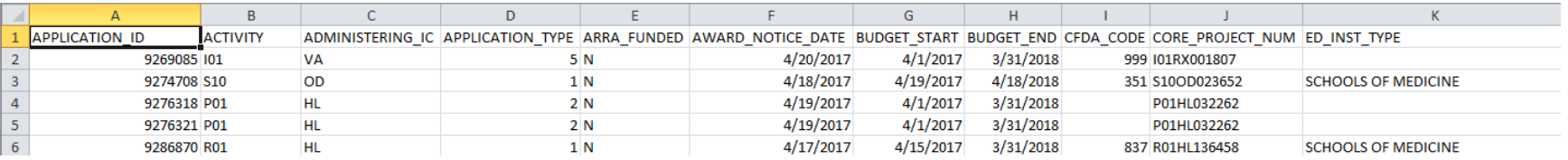

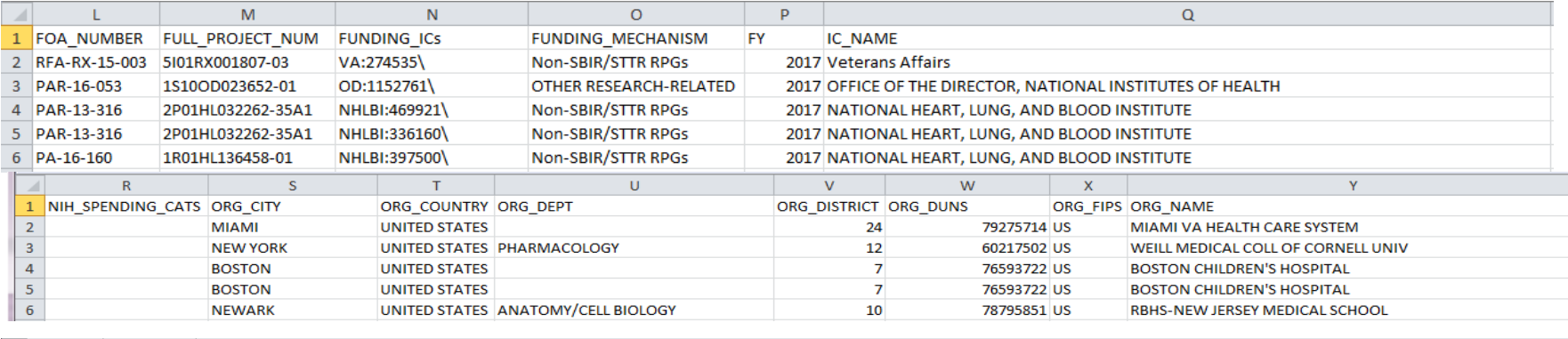

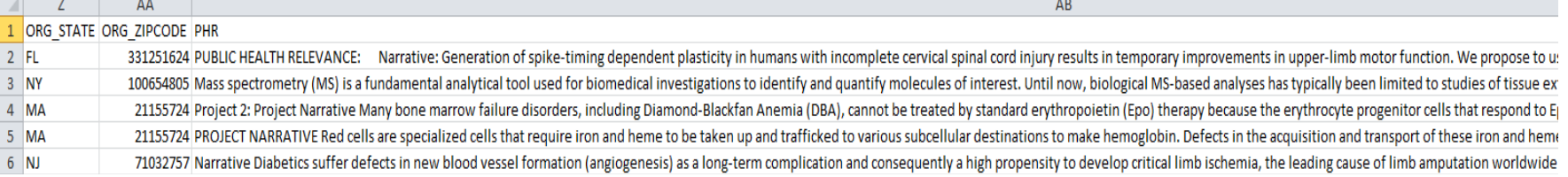

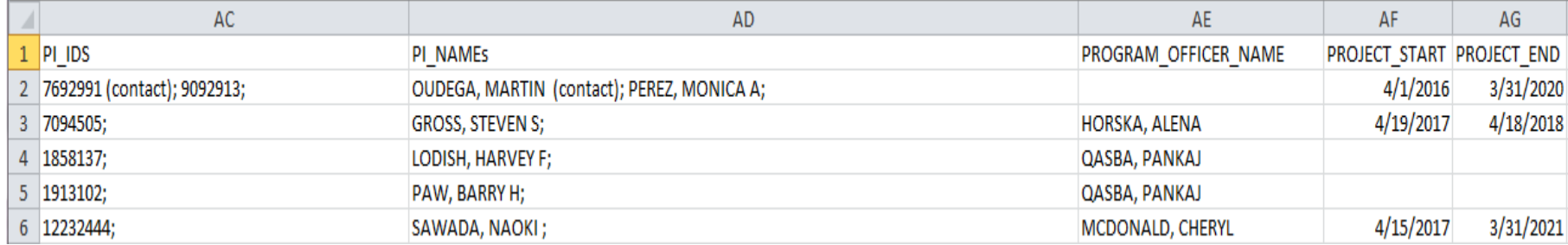

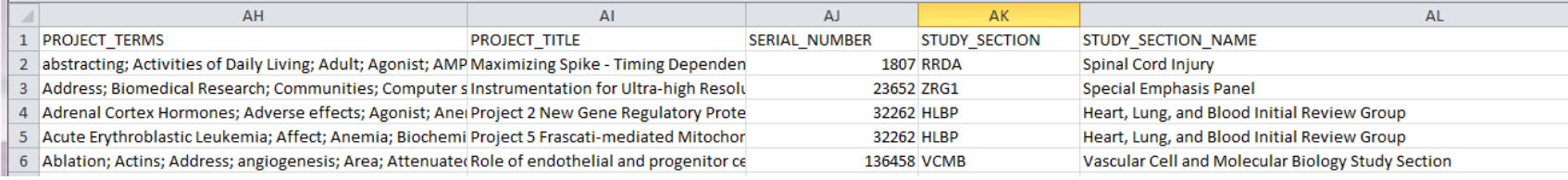

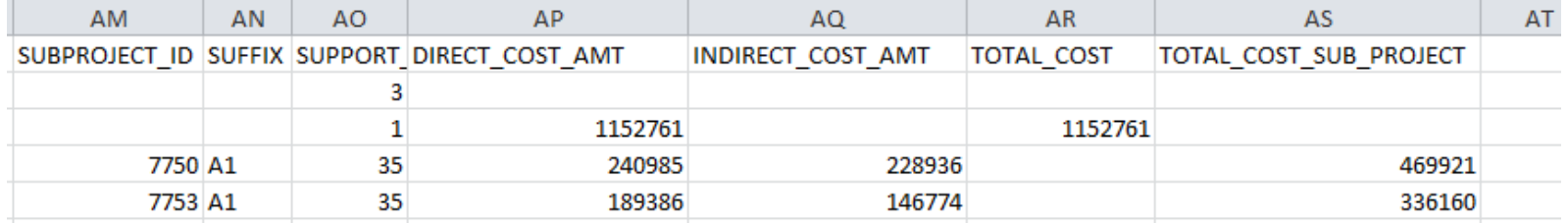

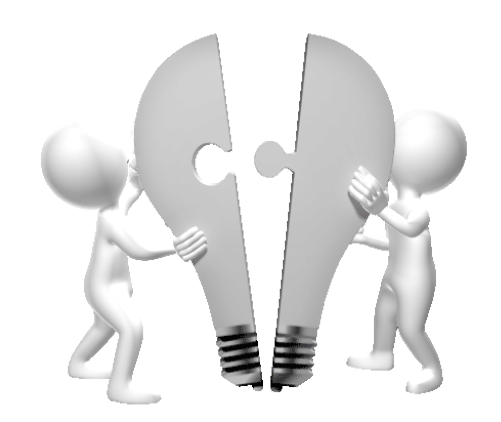

# Let's work together

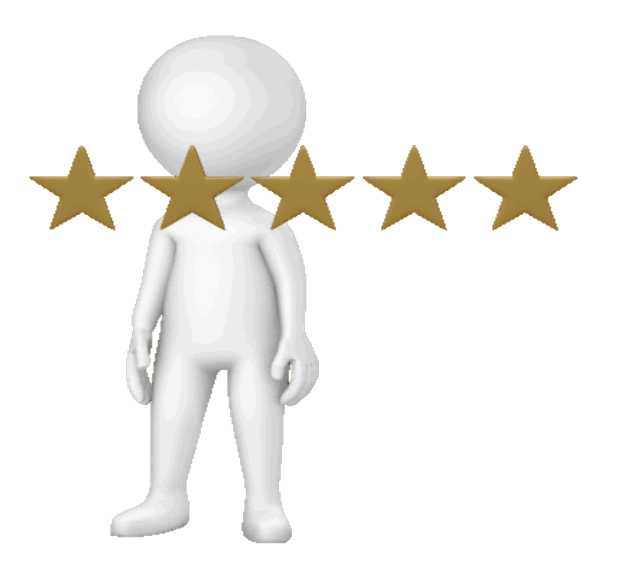

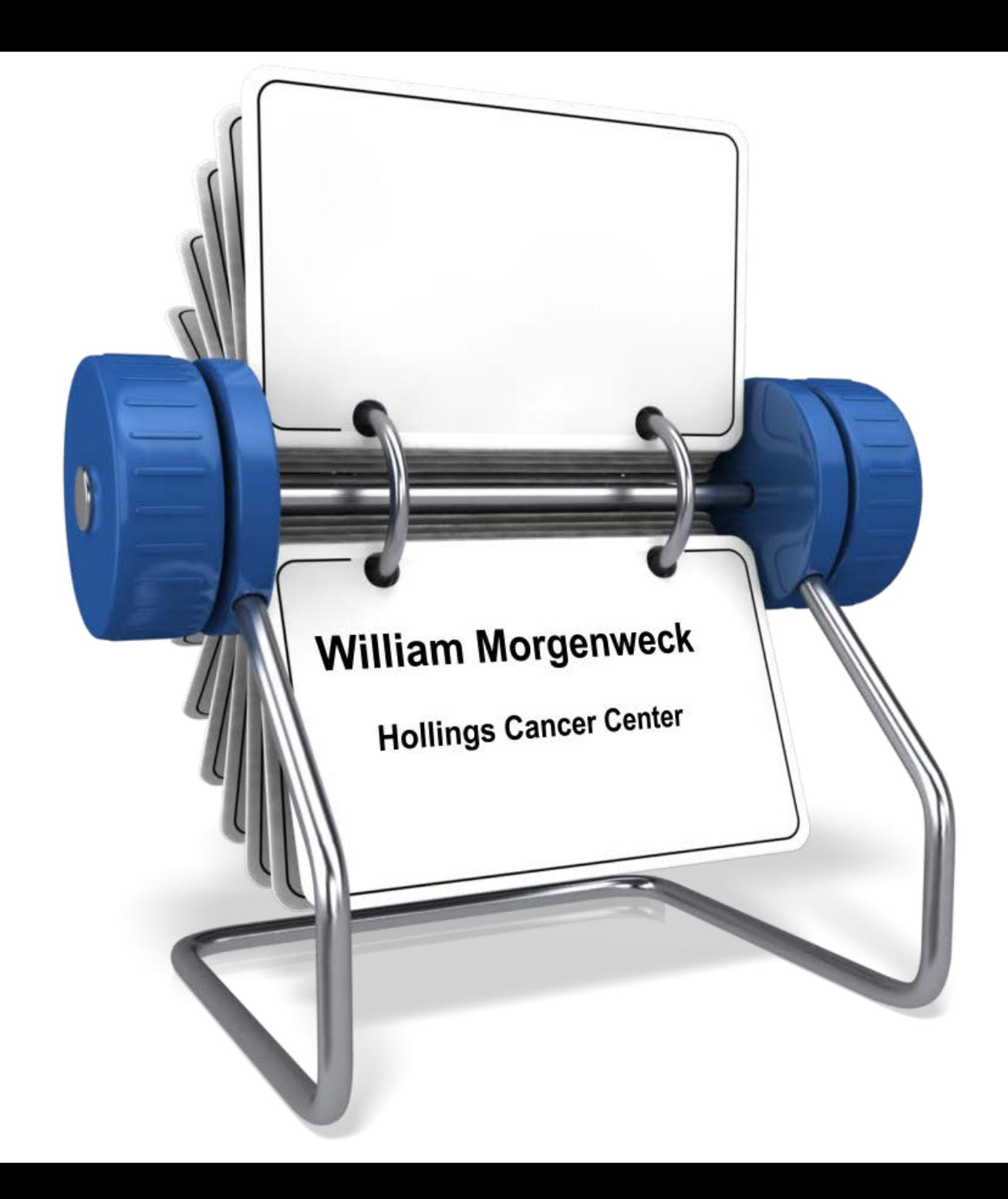